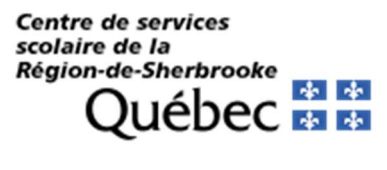

## COMMENT S'INSCRIRE POUR CONSULTER VOS RELEVÉS DE SALAIRE WEB

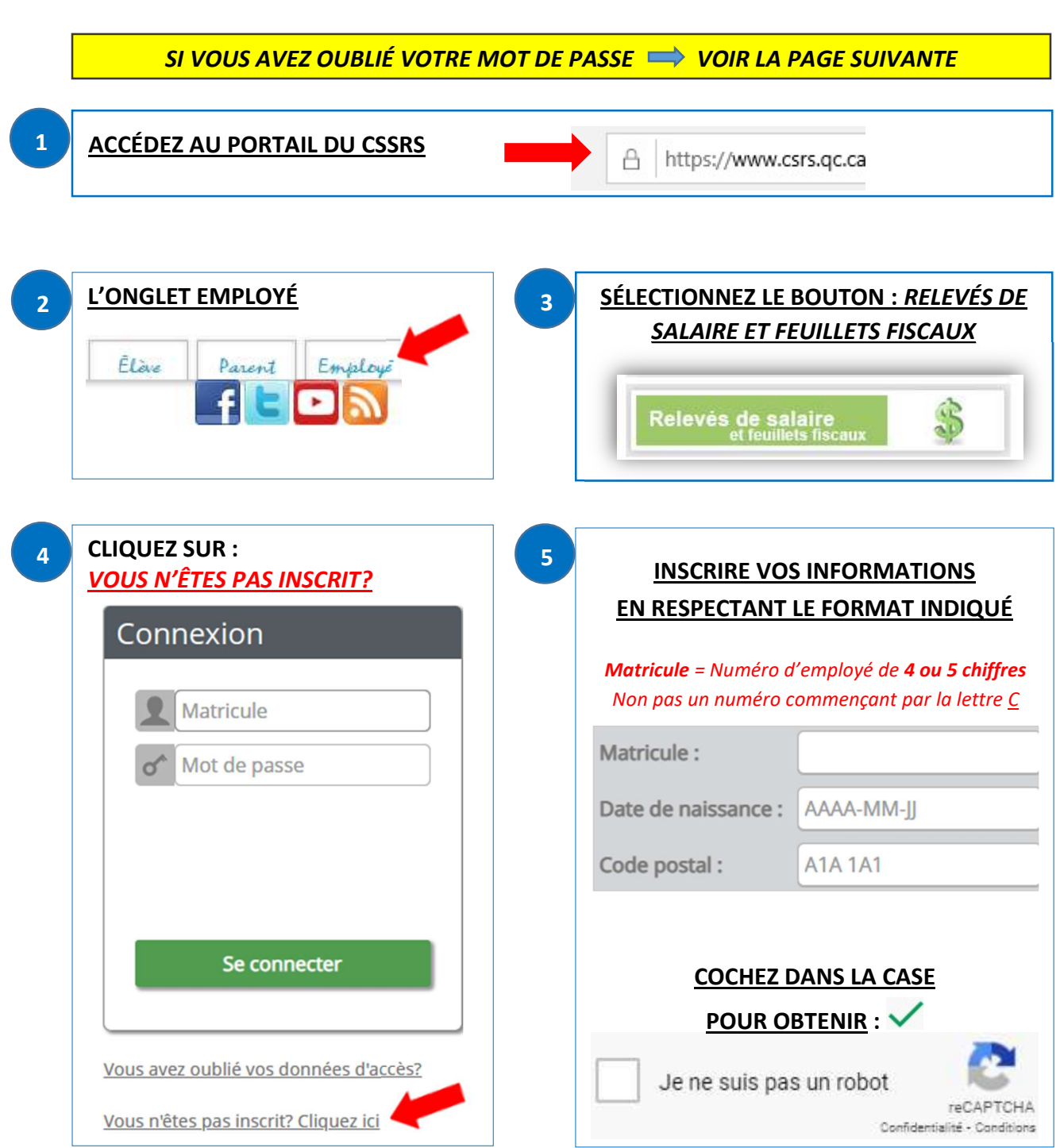

**Centre de services** Centre de services<br>scolaire de la<br>Région-de-Sherbrooke<br>QUÉDEC ES ES

PROCÉDURE POUR L'INSCRIPTION AUX RELEVÉS DE SALAIRE WEB ET MOT DE PASSE OUBLIÉ

## QUE FAIRE SI VOUS AVEZ OUBLIÉ VOTRE MOT DE PASSE <u>OU VOTRE NUMÉRO D'EMPLOYÉ ?</u>

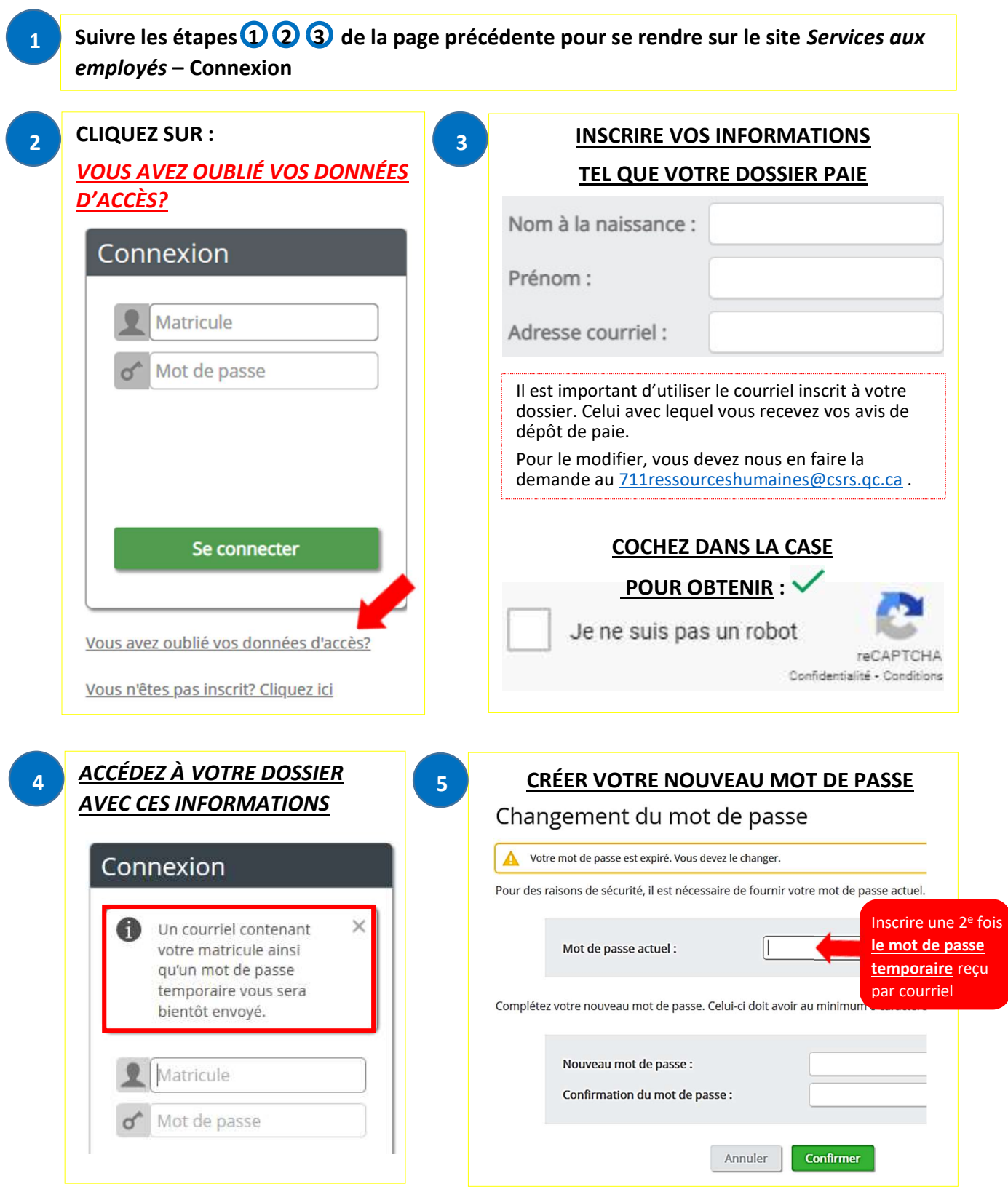